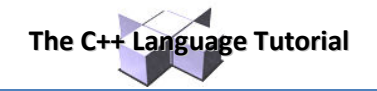

## **Data structures**

We have already learned how groups of sequential data can be used in C++. But this is somewhat restrictive, since in many occasions what we want to store are not mere sequences of elements all of the same data type, but sets of different elements with different data types.

## **Data structures**

A data structure is a group of data elements grouped together under one name. These data elements, known as *members*, can have different types and different lengths. Data structures are declared in C++ using the following syntax:

struct structure\_name { member\_type1 member\_name1; member\_type2 member\_name2; member\_type3 member\_name3;

. } object\_names;

.

where structure name is a name for the structure type, object name can be a set of valid identifiers for objects that have the type of this structure. Within braces  $\{\cdot\}$  there is a list with the data members, each one is specified with a type and a valid identifier as its name.

The first thing we have to know is that a data structure creates a new type: Once a data structure is declared, a new type with the identifier specified as structure name is created and can be used in the rest of the program as if it was any other type. For example:

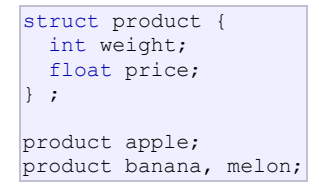

We have first declared a structure type called product with two members: weight and price, each of a different fundamental type. We have then used this name of the structure type (product) to declare three objects of that type: apple, banana and melon as we would have done with any fundamental data type.

Once declared, product has become a new valid type name like the fundamental ones int, char or short and from that point on we are able to declare objects (variables) of this compound new type, like we have done with apple, banana and melon.

Right at the end of the struct declaration, and before the ending semicolon, we can use the optional field object name to directly declare objects of the structure type. For example, we can also declare the structure objects apple, banana and melon at the moment we define the data structure type this way:

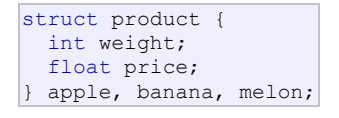

It is important to clearly differentiate between what is the structure type name, and what is an object (variable) that has this structure type. We can instantiate many objects (i.e. variables, like apple, banana and melon) from a single structure type (product).

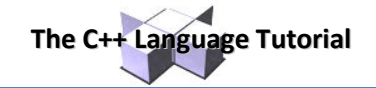

Once we have declared our three objects of a determined structure type (apple, banana and melon) we can operate directly with their members. To do that we use a dot (.) inserted between the object name and the member name. For example, we could operate with any of these elements as if they were standard variables of their respective types:

apple.weight apple.price banana.weight banana.price melon.weight melon.price

Each one of these has the data type corresponding to the member they refer to: apple.weight, banana.weight and melon.weight are of type int, while apple.price, banana.price and melon.price are of type float.

Let's see a real example where you can see how a structure type can be used in the same way as fundamental types:

```
// example about structures
#include <iostream>
#include <string>
#include <sstream>
using namespace std; 
struct movies t {
  string title; 
 int year; 
} mine, yours; 
void printmovie (movies t movie);
int main () 
{ 
   string mystr; 
  mine.title = "2001 A Space Odyssey"; 
  mine.year = 1968; 
   cout << "Enter title: "; 
   getline (cin,yours.title); 
   cout << "Enter year: "; 
   getline (cin,mystr); 
  stringstream(mystr) >> yours.year;
   cout << "My favorite movie is:\n "; 
  printmovie (mine); 
 cout << "And yours is: \n ";
   printmovie (yours); 
  return 0; 
} 
void printmovie (movies_t movie) 
{ 
   cout << movie.title; 
  cout \langle\langle " (" \langle\langle movie.year \langle\langle ") \n";
} 
                                                       Enter title: Alien 
                                                       Enter year: 1979 
                                                       My favorite movie is: 
                                                         2001 A Space Odyssey (1968) 
                                                       And yours is: 
                                                         Alien (1979)
```
The example shows how we can use the members of an object as regular variables. For example, the member yours.year is a valid variable of type int, and mine.title is a valid variable of type string.

The objects mine and yours can also be treated as valid variables of type movies  $t$ , for example we have passed them to the function printmovie as we would have done with regular variables. Therefore, one of the most important advantages of data structures is that we can either refer to their members individually or to the entire structure as a block with only one identifier.

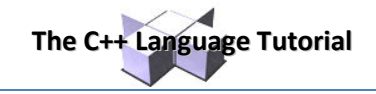

Data structures are a feature that can be used to represent databases, especially if we consider the possibility of building arrays of them:

```
// array of structures
#include <iostream>
#include <string>
#include <sstream>
using namespace std;
#define N_MOVIES 3
struct movies_t { 
 string title;
 int year; 
} films [N_MOVIES]; 
void printmovie (movies t movie);
int main () 
{ 
   string mystr; 
  int n; 
 for (n=0; n<N MOVIES; n++)
   { 
    cout << "Enter title: "; 
    getline (cin,films[n].title); 
    cout << "Enter year: "; 
    getline (cin,mystr); 
   stringstream(mystr) >> films[n].year;
   } 
  cout << "\nYou have entered these movies:\n";
 for (n=0; n\le N MOVIES; n++)
    printmovie (films[n]); 
 return 0; 
} 
void printmovie (movies_t movie) 
{ 
  cout << movie.title; 
 cout << " (" << movie.year << ") \n";
} 
                                                    Enter title: Blade Runner 
                                                    Enter year: 1982 
                                                    Enter title: Matrix 
                                                    Enter year: 1999 
                                                    Enter title: Taxi Driver 
                                                    Enter year: 1976 
                                                    You have entered these movies: 
                                                    Blade Runner (1982) 
                                                    Matrix (1999) 
                                                    Taxi Driver (1976)
```
## **Pointers to structures**

Like any other type, structures can be pointed by its own type of pointers:

```
struct movies t {
 string title;
 int year; 
}; 
movies t amovie;
movies_t * pmovie;
```
Here amovie is an object of structure type movies\_t, and pmovie is a pointer to point to objects of structure type movies t. So, the following code would also be valid:

 $pmove = \&amovie$ 

The value of the pointer pmovie would be assigned to a reference to the object amovie (its memory address).

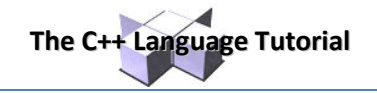

We will now go with another example that includes pointers, which will serve to introduce a new operator: the arrow operator  $(-)$ :

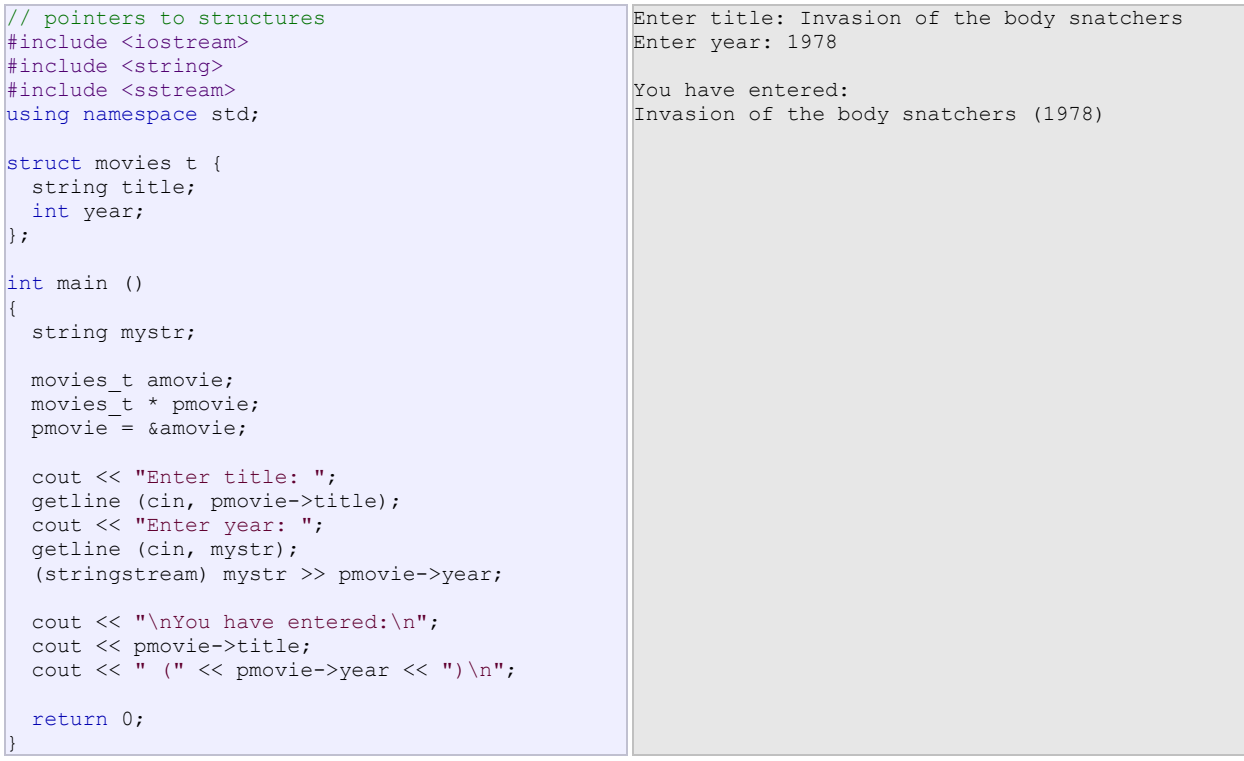

The previous code includes an important introduction: the arrow operator  $(-)$ . This is a dereference operator that is used exclusively with pointers to objects with members. This operator serves to access a member of an object to which we have a reference. In the example we used:

pmovie->title

Which is for all purposes equivalent to:

(\*pmovie).title

Both expressions  $pmovie-\text{title}$  and (\*pmovie).title are valid and both mean that we are evaluating the member title of the data structure pointed by a pointer called pmovie. It must be clearly differentiated from:

\*pmovie.title

which is equivalent to:

\*(pmovie.title)

And that would access the value pointed by a hypothetical pointer member called title of the structure object pmovie (which in this case would not be a pointer). The following panel summarizes possible combinations of pointers and structure members:

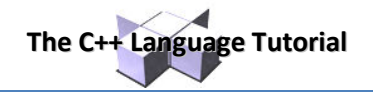

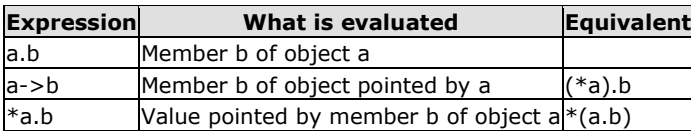

## **Nesting structures**

Structures can also be nested so that a valid element of a structure can also be in its turn another structure.

```
struct movies t {
  string title; 
 int year; 
}; 
struct friends t {
  string name; 
   string email; 
 movies t favorite movie;
  } charlie, maria; 
friends t * pfriends = &charlie;
```
After the previous declaration we could use any of the following expressions:

```
charlie.name 
maria.favorite_movie.title 
charlie.favorite movie.year
pfriends->favorite_movie.year
```
(where, by the way, the last two expressions refer to the same member).